#### Chapter 11:

#### **Structured Data**

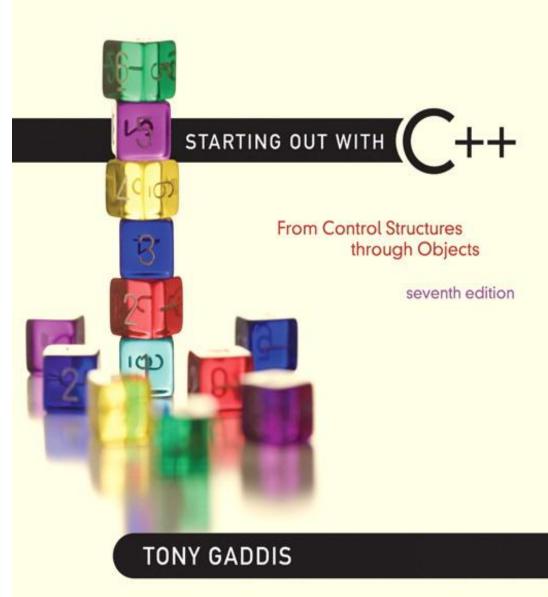

Addison-Wesley is an imprint of

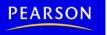

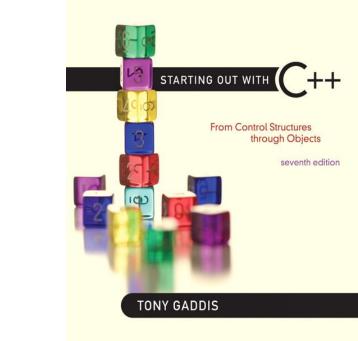

#### Abstract Data Types

11.1

### **Abstract Data Types**

- A data type that specifies

   values that can be stored
   operations that can be done on the values
- User of an abstract data type does not need to know the implementation of the data type, *e.g.*, how the data is stored
- ADTs are created by programmers

### Abstraction and Data Types

- <u>Abstraction</u>: a definition that captures general characteristics without details
  - Ex: An abstract triangle is a 3-sided polygon.
     A specific triangle may be scalene, isosceles, or equilateral
- <u>Data Type</u> defines the values that can be stored in a variable and the operations that can be performed on it

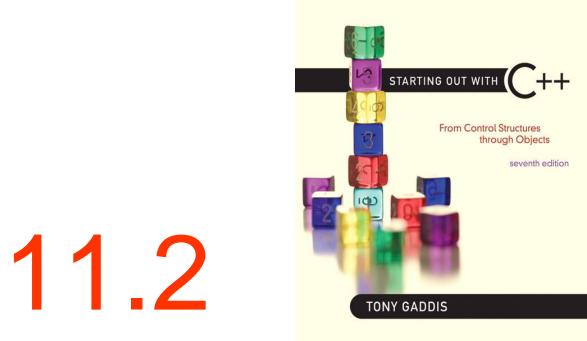

#### **Combining Data into Structures**

# **Combining Data into Structures**

- <u>Structure</u>: C++ construct that allows multiple variables to be grouped together
- General Format:

```
struct <structName>
{
  type1 field1;
  type2 field2;
  . . .
};
```

#### Example struct Declaration

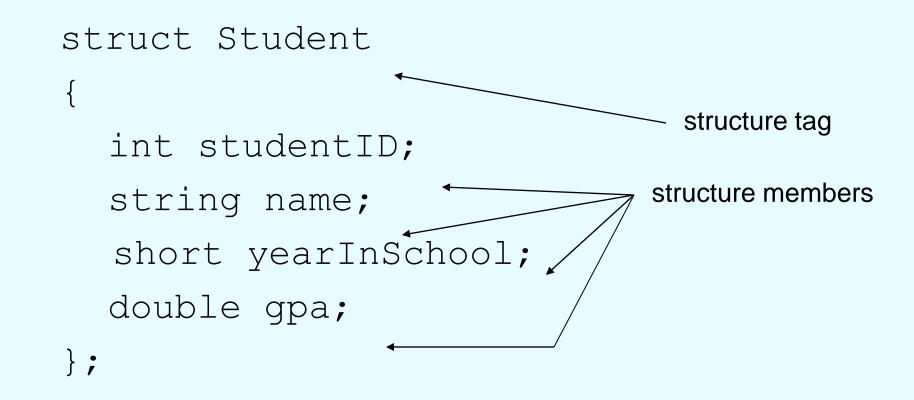

#### struct **Declaration Notes**

- Must have ; after closing }
- struct names commonly begin with uppercase letter
- Multiple fields of same type can be in comma-separated list:

string name,

address;

## **Defining Variables**

- struct declaration does not allocate memory or create variables
- To define variables, use structure tag as type name:

Student bill;

| bill         |
|--------------|
| studentID    |
| name         |
| yearInSchool |
| gpa          |

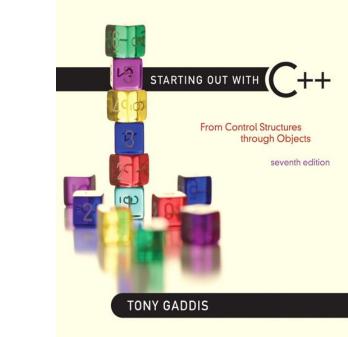

#### **Accessing Structure Members**

11.3

### **Accessing Structure Members**

• Use the dot (.) operator to refer to members of struct variables:

cin >> stu1.studentID;

getline(cin, stul.name);

stu1.gpa = 3.75;

• Member variables can be used in any manner appropriate for their data type

#### Program 11-1

```
// This program demonstrates the use of structures.
 1
   #include <iostream>
 2
 3
   #include <string>
 4
   #include <iomanip>
 5
   using namespace std;
 6
 7
   struct PayRoll
 8
    {
 9
      int empNumber; // Employee number
   string name; // Employee's name
10
   double hours; // Hours worked
11
12
   double payRate; // Hourly payRate
      double grossPay; // Gross pay
13
14
   };
15
16
   int main()
17
   {
      PayRoll employee; // employee is a PayRoll structure.
18
19
     // Get the employee's number.
20
21
   cout << "Enter the employee's number: ";
22
   cin >> employee.empNumber;
23
24
   // Get the employee's name.
25
      cout << "Enter the employee's name: ";
```

```
26
       cin.ignore(); // To skip the remaining '\n' character
27
       getline(cin, employee.name);
28
29
       // Get the hours worked by the employee.
30
       cout << "How many hours did the employee work? ";
31
       cin >> employee.hours;
32
33
       // Get the employee's hourly pay rate.
       cout << "What is the employee's hourly payRate? ";</pre>
34
35
       cin >> employee.payRate;
36
37
       // Calculate the employee's gross pay.
38
       employee.grossPay = employee.hours * employee.payRate;
39
40
       // Display the employee data.
41
       cout << "Here is the employee's payroll data:\n";
42
       cout << "Name: " << employee.name << endl;</pre>
43
       cout << "Number: " << employee.empNumber << endl;</pre>
44
       cout << "Hours worked: " << employee.hours << endl;
45
       cout << "Hourly payRate: " << employee.payRate << endl;</pre>
46
       cout << fixed << showpoint << setprecision(2);</pre>
47
       cout << "Gross Pay: $" << employee.grossPay << endl;</pre>
48
       return 0;
49
   }
```

#### Program Output with Example Input Shown in Bold

Enter the employee's number: **489** [Enter] Enter the employee's name: Jill Smith [Enter] How many hours did the employee work? **40** [Enter] What is the employee's hourly pay rate? **20** [Enter] Here is the employee's payroll data: Name: Jill Smith Number: 489 Hours worked: 40 Hourly pay rate: 20 Gross pay: \$800.00

### Displaying a struct Variable

• To display the contents of a struct variable, must display each field separately, using the dot operator:

cout << bill; // won't work</pre>

- cout << bill.studentID << endl;</pre>
- cout << bill.name << endl;</pre>
- cout << bill.yearInSchool;</pre>
- cout << " " << bill.gpa;</pre>

### Comparing struct Variables

- Cannot compare struct variables directly:
  - if (bill == william) // won't work
- Instead, must compare on a field basis:
   if (bill.studentID ==
  - william.studentID) ...

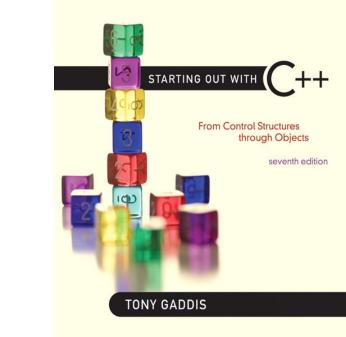

#### Initializing a Structure

11.4

### Initializing a Structure

 struct variable can be initialized when defined:

Student  $s = \{11465, "Joan", 2, 3.75\};$ 

 Can also be initialized member-bymember after definition:

> s.name = "Joan"; s.gpa = 3.75;

### More on Initializing a Structure

- May initialize only some members: Student bill = {14579};
- Cannot skip over members:

 Cannot initialize in the structure declaration, since this does not allocate memory

### **Excerpts From Program 11-3**

| 8  | struct EmployeePay |                    |
|----|--------------------|--------------------|
| 9  | {                  |                    |
| 10 | string name;       | // Employee name   |
| 11 | int empNum;        | // Employee number |
| 12 | double payRate;    | // Hourly pay rate |
| 13 | double hours;      | // Hours worked    |
| 14 | double grossPay;   | // Gross pay       |
| 15 | };                 |                    |
|    |                    |                    |

EmployeePay employee1 = {"Betty Ross", 141, 18.75}; EmployeePay employee2 = {"Jill Sandburg", 142, 17.50};

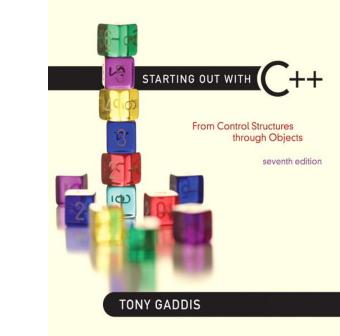

#### Arrays of Structures

11.5

# **Arrays of Structures**

- Structures can be defined in arrays
- Can be used in place of parallel arrays const int NUM\_STUDENTS = 20; Student stuList[NUM\_STUDENTS];
- Individual structures accessible using subscript notation
- Fields within structures accessible using dot notation:

```
cout << stuList[5].studentID;</pre>
```

#### Program 11-4

```
// This program uses an array of structures.
 1
   #include <iostream>
 2
 3 #include <iomanip>
 4
   using namespace std;
 5
 6 struct PayInfo
 7
   {
      int hours; // Hours worked
 8
      double payRate; // Hourly pay rate
 9
10
   };
11
12
   int main()
13 {
14 const int NUM WORKERS = 3; // Number of workers
15 PayInfo workers[NUM_WORKERS]; // Array of structures
16
                                   // Loop counter
   int index;
17
```

```
18
       // Get employee pay data.
19
       cout << "Enter the hours worked by " << NUM WORKERS
20
            << " employees and their hourly rates.\n";
21
22
       for (index = 0; index < NUM WORKERS; index++)</pre>
23
       {
24
          // Get the hours worked by an employee.
25
          cout << "Hours worked by employee #" << (index + 1);
          cout << ": ";
26
27
          cin >> workers[index].hours;
28
29
          // Get the employee's hourly pay rate.
30
          cout << "Hourly pay rate for employee #";
          cout << (index + 1) << ": ";
31
32
          cin >> workers[index].payRate;
          cout << endl;
33
34
       }
35
36
       // Display each employee's gross pay.
37
       cout << "Here is the gross pay for each employee:\n";
38
       cout << fixed << showpoint << setprecision(2);
       for (index = 0; index < NUM WORKERS; index++)</pre>
39
40
       {
41
          double gross;
42
          gross = workers[index].hours * workers[index].payRate;
43
          cout << "Employee #" << (index + 1);</pre>
44
          cout << ": $" << gross << endl;
45
       }
46
       return 0;
47 }
```

#### Program Output with Example Input Shown in Bold

Enter the hours worked by 3 employees and their hourly rates. Hours worked by employee #1: **10 [Enter]** Hourly pay rate for employee #1: **9.75 [Enter]** 

Hours worked by employee #2: 20 [Enter] Hourly pay rate for employee #2: 10.00 [Enter]

Hours worked by employee #3: 40 [Enter] Hourly pay rate for employee #3: 20.00 [Enter]

```
Here is the gross pay for each employee:
Employee #1: $97.50
Employee #2: $200.00
Employee #3: $800.00
```

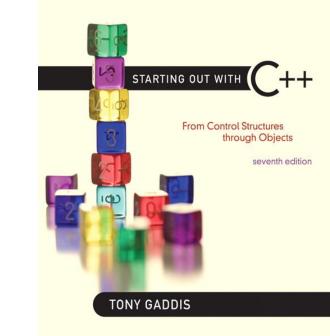

#### **Nested Structures**

11.6

### **Nested Structures**

A structure can contain another structure as a member:

```
struct PersonInfo
      string name,
{
              address,
              city;
};
struct Student
      int studentID;
      PersonInfo pData;
      short yearInSchool;
      double gpa;
};
```

#### Members of Nested Structures

• Use the dot operator multiple times to refer to fields of nested structures:

Student s; s.pData.name = "Joanne"; s.pData.city = "Tulsa";

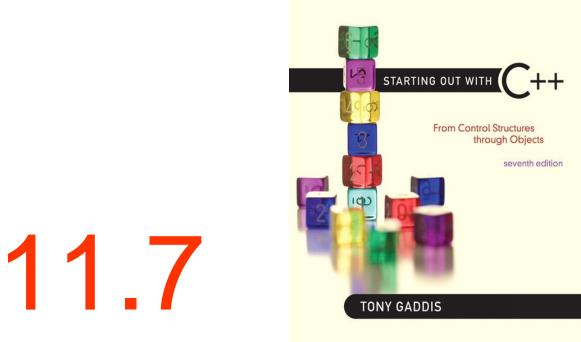

#### Structures as Function Arguments

# Structures as Function Arguments

• May pass members of struct variables to functions:

computeGPA(stu.gpa);

- May pass entire struct variables to functions: showData(stu);
- Can use reference parameter if function needs to modify contents of structure variable

### Excerpts from Program 11-6

| 8  | struct InventoryItem |                                |
|----|----------------------|--------------------------------|
| 9  | {                    |                                |
| 10 | int partNum;         | // Part number                 |
| 11 | string description;  | <pre>// Item description</pre> |
| 12 | int onHand;          | // Units on hand               |
| 13 | double price;        | // Unit price                  |
| 14 | };                   |                                |

```
61 void showItem(InventoryItem p)
62 {
63     cout << fixed << showpoint << setprecision(2);
64     cout << "Part Number: " << p.partNum << endl;
65     cout << "Description: " << p.description << endl;
66     cout << "Units On Hand: " << p.onHand << endl;
67     cout << "Price: $" << p.price << endl;
68 }</pre>
```

## Structures as Function Arguments - Notes

- Using value parameter for structure can slow down a program, waste space
- Using a reference parameter will speed up program, but function may change data in structure
- Using a const reference parameter allows read-only access to reference parameter, does not waste space, speed

#### Revised showItem Function

```
void showItem(const InventoryItem &p)
{
```

```
cout << fixed << showpoint << setprecision(2);
cout << "Part Number: " << p.partNum << endl;
cout << "Description: " << p.description << endl;
cout << "Units On Hand: " << p.onHand << endl;
cout << "Price: $" << p.price << endl;
}
```

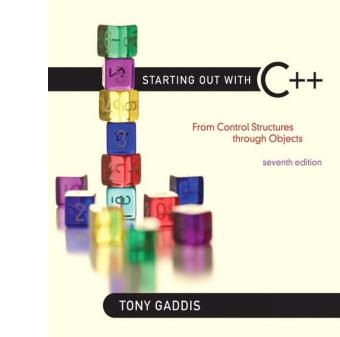

# Returning a Structure from a Function

11.8

# Returning a Structure from a Function

• Function can return a struct:

Student getStudentData(); // prototype
stu1 = getStudentData(); // call

- Function must define a local structure
  - for internal use
  - for use with return statement

# Returning a Structure from a Function - Example

Student getStudentData()

{ Student tempStu;

cin >> tempStu.studentID;

getline(cin, tempStu.pData.name);

getline(cin, tempStu.pData.address);

getline(cin, tempStu.pData.city);

cin >> tempStu.yearInSchool;

cin >> tempStu.gpa;

return tempStu;

}

#### Program 11-7

```
1 // This program uses a function to return a structure. This
 2 // is a modification of Program 11-2.
 3 #include <iostream>
 4 #include <iomanip>
 5 #include <cmath> // For the pow function
 6 using namespace std;
 7
 8 // Constant for pi.
 9 const double PI = 3.14159;
10
11 // Structure declaration
12 struct Circle
13 {
14 double radius; // A circle's radius
15 double diameter; // A circle's diameter
16
      double area; // A circle's area
17 };
18
19 // Function prototype
20
   Circle getInfo();
21
22 int main()
23 {
      Circle c; // Define a structure variable
24
```

```
25
       // Get data about the circle.
26
27
       c = getInfo();
28
29
       // Calculate the circle's area.
30
       c.area = PI * pow(c.radius, 2.0);
31
32
       // Display the circle data.
33
       cout << "The radius and area of the circle are:\n";
34
       cout << fixed << setprecision(2);</pre>
35
       cout << "Radius: " << c.radius << endl;</pre>
36
       cout << "Area: " << c.area << endl;</pre>
37
       return 0;
38
   }
39
```

```
40
41
  // Definition of function getInfo. This function uses a local
  // variable, tempCircle, which is a circle structure. The user
42
                                                          *
43
  // enters the diameter of the circle, which is stored in
                                                          *
   // tempCircle.diameter. The function then calculates the radius *
44
45
  // which is stored in tempCircle.radius. tempCircle is then
                                                          *
  // returned from the function.
46
                                                          *
   47
48
49
   Circle getInfo()
50
   {
51
      Circle tempCircle; // Temporary structure variable
52
53
     // Store circle data in the temporary variable.
54
     cout << "Enter the diameter of a circle: ";
55
      cin >> tempCircle.diameter;
56
     tempCircle.radius = tempCircle.diameter / 2.0;
57
58
      // Return the temporary variable.
59
      return tempCircle;
60 }
```

#### Program Output with Example Input Shown in Bold

```
Enter the diameter of a circle: 10 [Enter]
The radius and area of the circle are:
Radius: 5.00
Area: 78.54
```

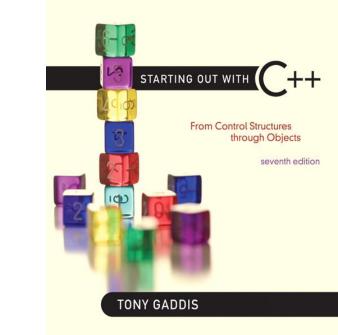

### Pointers to Structures

11.9

Copyright © 2012 Pearson Education, Inc.

## **Pointers to Structures**

- A structure variable has an address
- Pointers to structures are variables that can hold the address of a structure: Student \*stuPtr;
- Can use & operator to assign address:
   stuPtr = & stu1;
- Structure pointer can be a function parameter

# Accessing Structure Members via Pointer Variables

- Must use () to dereference pointer variable, not field within structure:
   cout << (\*stuPtr).studentID;</li>
- Can use structure pointer operator to eliminate () and use clearer notation: cout << stuPtr->studentID;

## From Program 11-8

```
void getData(Student *s)
42
43
   {
44
      // Get the student name.
45 cout << "Student name: ";</pre>
46
   getline(cin, s->name);
47
48
      // Get the student ID number.
49
      cout << "Student ID Number: ";
50
      cin >> s->idNum;
51
52
      // Get the credit hours enrolled.
53 cout << "Credit Hours Enrolled: ";</p>
54 cin >> s->creditHours;
55
56 // Get the GPA.
57 cout << "Current GPA: ";
58
      cin >> s->gpa;
59 }
```

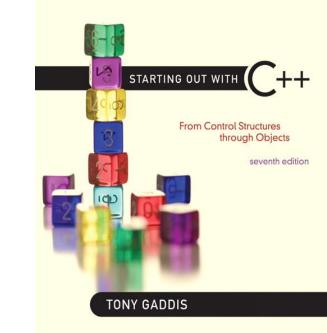

# 11.11

## Unions

Copyright © 2012 Pearson Education, Inc.

# Unions

- Similar to a struct, but
  - all members share a single memory location, and
  - only one member of the union can be used at a time
- Declared using union, otherwise the same as struct
- Variables defined as for struct variables

# Anonymous Union

- A union without a union tag:
   union { ... };
- Must use static if declared outside of a function
- Allocates memory at declaration time
- Can refer to members directly without dot operator
- Uses only one memory location, saves space

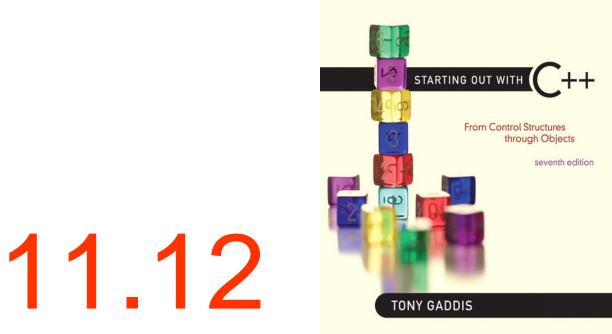

Copyright © 2012 Pearson Education, Inc.

 An enumerated data type is a programmerdefined data type. It consists of values known as *enumerators*, which represent integer constants.

• Example:

```
enum Day { MONDAY, TUESDAY,
WEDNESDAY, THURSDAY,
FRIDAY };
```

• The identifiers MONDAY, TUESDAY, WEDNESDAY, THURSDAY, and FRIDAY, which are listed inside the braces, are enumerators. They represent the values that belong to the Day data type.

## enum Day { MONDAY, TUESDAY, WEDNESDAY, THURSDAY, FRIDAY };

Note that the enumerators are not strings, so they aren't enclosed in quotes. They are identifiers.

 Once you have created an enumerated data type in your program, you can define variables of that type. Example:

```
Day workDay;
```

• This statement defines workDay as a variable of the Day type.

• We may assign any of the enumerators MONDAY, TUESDAY, WEDNESDAY, THURSDAY, or FRIDAY to a variable of the Day type. Example:

workDay = WEDNESDAY;

- So, what is an *enumerator*?
- Think of it as an integer named constant
- Internally, the compiler assigns integer values to the enumerators, beginning at 0.

enum Day { MONDAY, TUESDAY, WEDNESDAY, THURSDAY, FRIDAY };

In memory...

MONDAY = 0TUESDAY = 1WEDNESDAY = 2THURSDAY = 3FRIDAY = 4

- Using the Day declaration, the following code...
  - cout << MONDAY << " "
    - << WEDNESDAY << " "
    - << FRIDAY << endl;

## ...will produce this output:

### 0 2 4

Copyright © 2012 Pearson Education, Inc.

# Assigning an integer to an enum Variable

• You cannot directly assign an integer value to an enum variable. This will not work:

workDay = 3; // Error!

• Instead, you must cast the integer:

workDay = static cast<Day>(3);

## Assigning an Enumerator to an int Variable

• You CAN assign an enumerator to an int variable. For example:

```
int x;
x = THURSDAY;
```

• This code assigns 3 to  $\mathbf{x}$ .

## **Comparing Enumerator Values**

 Enumerator values can be compared using the relational operators. For example, using the Day data type the following code will display the message "Friday is greater than Monday."

```
if (FRIDAY > MONDAY)
{
    cout << "Friday is greater "
        << "than Monday.\n";</pre>
```

#### Program 11-12

```
1 // This program demonstrates an enumerated data type.
 2 #include <iostream>
 3 #include <iomanip>
    using namespace std;
 4
 5
 б
    enum Day { MONDAY, TUESDAY, WEDNESDAY, THURSDAY, FRIDAY };
 7
 8
    int main()
 9
    {
   const int NUM_DAYS = 5; // The number of days
double sales[NUM_DAYS]; // To hold sales for each day
double total = 0.0; // Accumulator
int index
10
11
12
13
        int index;
                                      // Loop counter
14
15
       // Get the sales for each day.
16
        for (index = MONDAY; index <= FRIDAY; index++)</pre>
17
        {
18
           cout << "Enter the sales for day "
19
                 << index << ": ";
20
           cin >> sales[index];
21
        }
22
```

### Program 11-12 (Continued)

```
23
       // Calculate the total sales.
       for (index = MONDAY; index <= FRIDAY; index++)</pre>
24
25
          total += sales[index];
26
27
      // Display the total.
      cout << "The total sales are $" << setprecision(2)
28
29
            << fixed << total << endl;
30
31
      return 0;
32 }
```

#### Program Output with Example Input Shown in Bold

```
Enter the sales for day 0: 1525.00 [Enter]
Enter the sales for day 1: 1896.50 [Enter]
Enter the sales for day 2: 1975.63 [Enter]
Enter the sales for day 3: 1678.33 [Enter]
Enter the sales for day 4: 1498.52 [Enter]
The total sales are $8573.98
```

 Program 11-12 shows enumerators used to control a loop:

// Get the sales for each day.
for (index = MONDAY; index <= FRIDAY;
index++)</pre>

{

}

## **Anonymous Enumerated Types**

- An anonymous enumerated type is simply one that does not have a name. For example, in Program 11-13 we could have declared the enumerated type as:
  - enum { MONDAY, TUESDAY,
     WEDNESDAY, THURSDAY,
     FRIDAY };

# Using Math Operators with enum Variables

• You can run into problems when trying to perform math operations with enum variables. For example:

Day day1, day2; // Define two Day variables. day1 = TUESDAY; // Assign TUESDAY to day1. day2 = day1 + 1;// ERROR! Will not work!

• The third statement will not work because the expression day1 + 1 results in the integer value 2, and you cannot store an int in an enum variable.

## Using Math Operators with enum Variables

• You can fix this by using a cast to explicitly convert the result to Day, as shown here:

// This will work.
day2 = static\_cast<Day>(day1 + 1);

## Using an enum Variable to Step through an Array's Elements

 Because enumerators are stored in memory as integers, you can use them as array subscripts. For example:

## Using an enum Variable to Step through an Array's Elements

 Remember, though, you cannot use the ++ operator on an enum variable. So, the following loop will NOT work.

```
Day workDay; // Define a Day variable
// ERROR!!! This code will NOT work.
for (workDay = MONDAY; workDay <= FRIDAY; workDay++)
{
    cout << "Enter the sales for day "
        << workDay << ": ";
    cin >> sales[workDay];
}
```

## Using an enum Variable to Step through an Array's Elements

• You must rewrite the loop's update expression using a cast instead of ++:

#### Program 11-13

- 1 // This program demonstrates an enumerated data type.
- 2 #include <iostream>
- 3 #include <iomanip>
- 4 using namespace std;
- enum Day { MONDAY, TUESDAY, WEDNESDAY, THURSDAY, FRIDAY }; 6 7
- 8 int main()

5

12 13

14

- 9 {
- 10
  - const int NUM\_DAYS = 5; // The number of days

Day workDay;

- 11 double sales[NUM\_DAYS]; // To hold sales for each day
  - double total = 0.0; // Accumulator
    - // Loop counter

#### Program 11-13 (continued)

```
// Get the sales for each day.
15
       for (workDay = MONDAY; workDay <= FRIDAY;
16
17
                               workDay = static_cast<Day>(workDay + 1))
18
       {
          cout << "Enter the sales for day "
19
               << workDay << ": ";
20
21
          cin >> sales[workDay];
22
       }
23
24
       // Calculate the total sales.
25
       for (workDay = MONDAY; workDay <= FRIDAY;</pre>
26
                               workDay = static_cast<Day>(workDay + 1))
27
          total += sales[workDay];
28
       // Display the total.
29
30
       cout << "The total sales are $" << setprecision(2)
31
            << fixed << total << endl;
32
33
       return 0;
34 }
```

Program Output with Example Input Shown in Bold

Enter the sales for day 0: **1525.00 [Enter]** Enter the sales for day 1: **1896.50 [Enter]** Enter the sales for day 2: **1975.63 [Enter]** Enter the sales for day 3: **1678.33 [Enter]** Enter the sales for day 4: **1498.52 [Enter]** The total sales are \$8573.98

Copyright © 2012 Pearson Education, Inc.

# Enumerators Must Be Unique Within the same Scope

 Enumerators must be unique within the same scope. For example, an error will result if both of the following enumerated types are declared within the same scope:

```
enum Presidents { MCKINLEY, ROOSEVELT, TAFT };
enum VicePresidents { ROOSEVELT, FAIRBANKS,
SHERMAN };
```

ROOSEVELT is declared twice.

## Declaring the Type and Defining the Variables in One Statement

• You can declare an enumerated data type and define one or more variables of the type in the same statement. For example:

enum Car { PORSCHE, FERRARI, JAGUAR } sportsCar;

This code declares the Car data type and defines a variable named sportsCar.